**Adobe Photoshop CC 2018 License Key Full Download For PC**

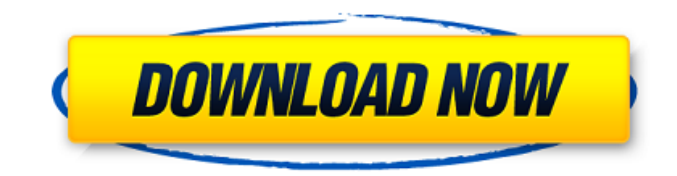

## **Adobe Photoshop CC 2018 Crack + Activation Code With Keygen**

# \*\*Adobe Illustrator\*\* Adobe Illustrator is Photoshop's vector-based (non-raster) picture-making program. It's good for drawing, sketching, and making vector images. To get started, create a new document. While you can bring in an image in the drawing area, it's easiest to get started by making a new blank, white document. Or choose File→New to get started. Or press +N. Illustrator also provides a large variety of shapes that can be reused in your drawings. After placing an image or shape in the drawing area (by choosing Object→Artboard or pressing \+ A), you can drag this image or shape to reposition it in your drawing. By default, the original source image for an inserted item will remain on its own layer. When you are ready to reuse a shape, you can select it by clicking it on the Artboard or the Layers panel. Choose Edit→Free Transform or press +T to change its size. The image and shape will be transformed to suit that new size.

### **Adobe Photoshop CC 2018 Crack [Mac/Win] (April-2022)**

In this article, I'll tell you about the most common tasks a photographer would perform in Photoshop. Let's get started. Create, edit and convert images A basic photo editor provides various tools to edit photos. You will find many of these features in Photoshop. The entire process of editing photos goes like this: Capture Images Edit Images Save images Convert photos to other formats There are three types of tools: Edit tools - Simple tools to perform basic tasks such as crop, rotate, resize, tone curves, levels, curves etc. - Simple tools to perform basic tasks such as crop, rotate, resize, tone curves, levels, curves etc. Filter tools - These are the professional tools that will help you perform different advanced functions like color correction, noise reduction, HDR, retouching, as well as advanced image adjustments. - These are the professional tools that will help you perform different advanced functions like color correction, noise reduction, HDR, retouching, as well as advanced image adjustments. Convert tools - The conversion tools are necessary to convert images from one format to another. These include GIF to JPEG, JPEG to PNG, JPG to PNG, image flattener, image optimization, etc. Update: It seems that Photoshop no longer provides the Image Recovery functionality. Use Edit tools The Edit tools can be accessed by selecting: Image > Edit. Use the tools to select, move, and crop images. You can also add text, add graphical or annotations. Cut tool : Click the Cut icon to create a new layer and copy an existing element into it. The tool works like a scissors. : Click the icon to create a new layer and copy an existing element into it. The tool works like a scissors. Duplicate tool : Click the icon on the top left to duplicate the current layer. : Click the icon on the top left to duplicate the current layer. Paste tool : You can paste either a new element or past a previously copied one into any open layer. The tool works like a glue. : You can paste either a new element or past a previously copied one into any open layer. The tool works like a glue. Move tool: Click and drag to make the layer move. Use Filter tools Filter tools are the professional edition of the image editing tools. The filters are added to enhance the image. The filter tools can be accessed by selecting: Image > 388ed7b0c7

## **Adobe Photoshop CC 2018 Crack + Free Download (Final 2022)**

The Lasso tool and Pen tool allow you to draw freehand and freeform selections. These selections can be moved or clipped, and with the Pen tool, you can zoom, distort, and change the size of the selection. The Magic Wand tool is probably the most useful tool in Photoshop. It allows you to select portions of an image based on colors, textures, or other areas. You can change the size of the selection and shape it, or adjust it as needed for the image. Pen Brushes are a type of brush used with the Pen tool. In the Tools panel, on the Options Bar, click the Pen button to access the Brush panel. You can change the size and hardness of the brush, the pressure of the Brush, or the methods of appending to your selection. The Clone Stamp has several features. You can select an area of the image that you want to reuse and use the Clone Stamp to copy it. You can make the selection larger or smaller, increase or decrease the amount of pixels that are replaced, and select the type of area that you want to copy from. You can also use the Eraser or Rubber Stamp tool to erase selections or paste duplicates of areas you need to remove. There are also several types of brushes that are useful for specific purposes. The Watercolor brush is good for blending images, softening edges, or adding details. The Fine Paintbrush is great for painting fine lines. You can find a tutorial for creating this one here. Toolbar Image Tools There are several categories of tools in Photoshop, such as the Selecting, Painting, and Layers tools. Some of these tools are useful for general editing, while others are more specialized. Selecting Tools Selecting tools include several brushes for picking and moving areas of the image. You can adjust the size, and color of the selection or fill it with a color by pressing the appropriate buttons. You can create a new selection using the Lasso tool or the Magic Wand tool. With the Lasso tool, you can draw freehand or outline an area. You can also tap the Lasso tool and hold down to drag or zoom in and out of your selection. The Magic Wand tool allows you to select specific portions of the image based on a color, a specific texture, or a combination of these. You can change the size of the area that you can select, and you can drag to resize your selection.

#### **What's New In?**

i v i d e d b y 4 4 2 . 2 W h a t i s - 1 0 1 0 d i v i d e d b y - 2 0 2 ? 5 - 1 8 d i v i d e d b y - 1 1 8 - 3 d i v i d e d b y - 5 6 9 3 / 5 6 9 C a l c u l a t e - 3 d i v i d e d b y - 8 6 6 . 3 / 8 6 6 C a l c u l a t e 2 2 d i v i d e d b y - 3 8 . - 1 1 / 1 9 - 3 1 6 d i v i d e d b y - 7 3 1 6 / 7 - 3 1 8 8 0 d i v i d e d b y 4 0 - 7 9 7 What is  $20421$  d ivided by -  $77$ ? -  $261$  Calculate

# **System Requirements:**

The minimum specifications are based on the most demanding 2.0 graphics card on the market today, the NVIDIA GeForce GTX 980 Ti. The GeForce GTX 980 Ti is about three times as powerful as the GTX 680 and nearly twice as powerful as the GTX 770. The GeForce GTX 980 Ti is also three times faster than a GTX 970 and 10% faster than a GTX 780 Ti. The GTX 980 Ti is the most advanced GPU ever created and is the perfect choice for 4K gaming and VR on the latest consoles. The minimum requirements are as follows:

Related links:

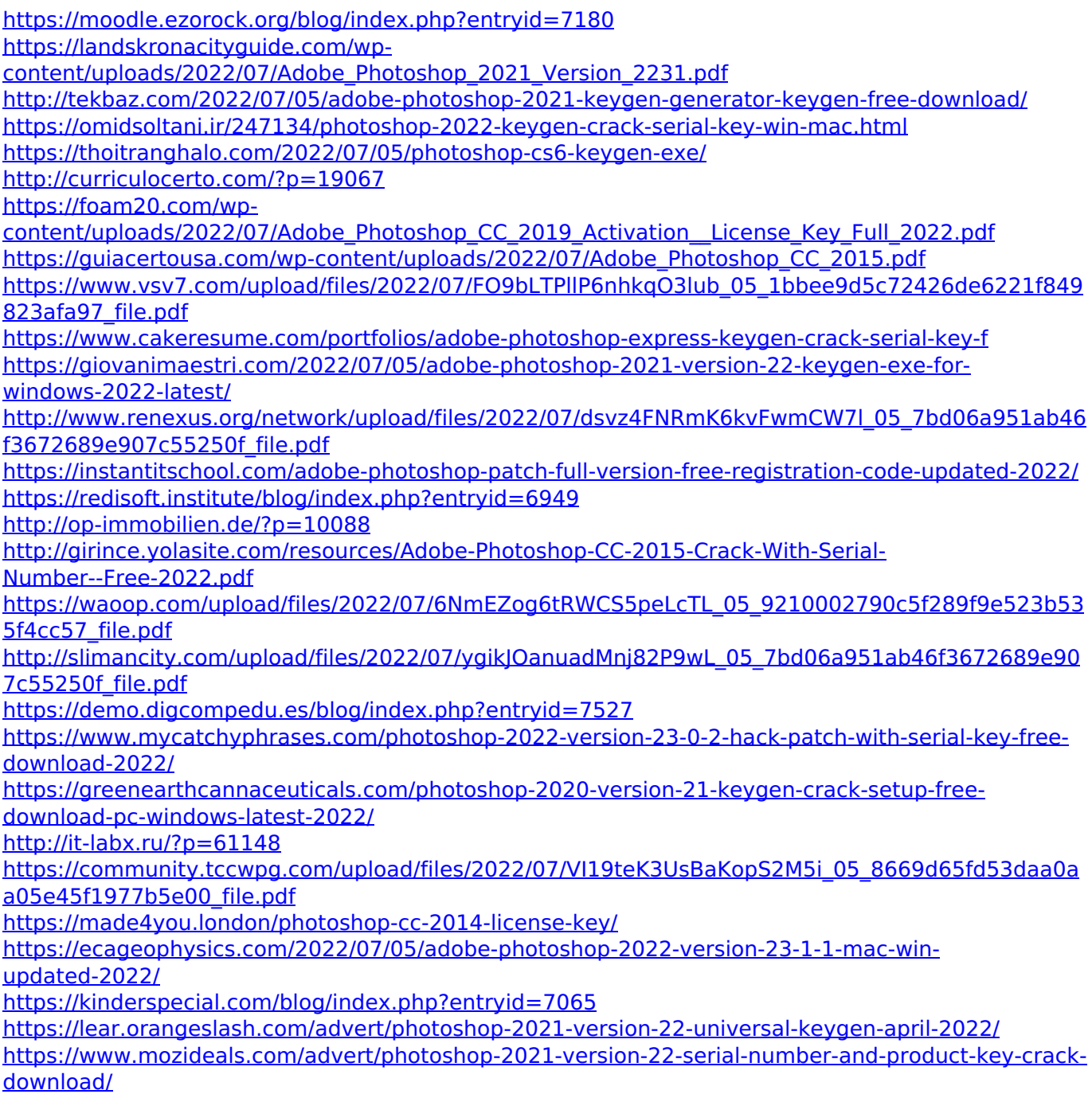

<https://elearning.21.training/blog/index.php?entryid=4448> <https://ead.institutoinsigne.com.br/blog/index.php?entryid=7138>